#### ДЕПАРТАМЕНТ ОБРАЗОВАНИЯ ГОРОДА МОСКВЫ **Государственное автономное образовательное учреждение высшего образования города Москвы «МОСКОВСКИЙ ИНСТИТУТ ОТКРЫТОГО ОБРАЗОВАНИЯ»**

#### **КАФЕДРА ФИЗИЧЕСКОГО ВОСПИТАНИЯ, СПОРТА И БЕЗОПАСНОСТИ ЖИЗНЕДЕЯТЕЛЬНОСТИ**

УТВЕРЖДАЮ Ректор ГАОУ ВО МИОО

\_\_\_\_\_\_\_\_\_\_\_\_\_\_\_\_\_\_\_А.И. Рытов

 $\kappa \rightarrow \kappa$   $\rightarrow$  2017 г.

# **Дополнительная профессиональная программа (повышение квалификации)**

Создание электронных сценариев уроков физической культуры в рамках проекта «Московская электронная школа

Инв. номер\_\_\_\_\_\_\_\_\_\_\_ Начальник учебного отдела \_\_\_\_\_\_\_\_\_\_\_\_\_\_ А. А. Марзаганова

> Авторы курса: Назаркина Н.И., Тяпин А.Н.

Утверждено на заседании кафедры физического воспитания, спорта и безопасности жизнедеятельности

Протокол № 16 от 08.06.2017 г. Зав. кафедрой Н.И. Назаркина

## **Раздел 1.** *«Характеристика программы»*

### **1.1. Цель реализации программы**

Целью реализации программы является совершенствование профессиональных компетенций педагога по технологии разработки электронных учебных материалов в проекте «Московская электронная школа» в формате электронных сценариев уроков по предмету «Физическая культура**»**.

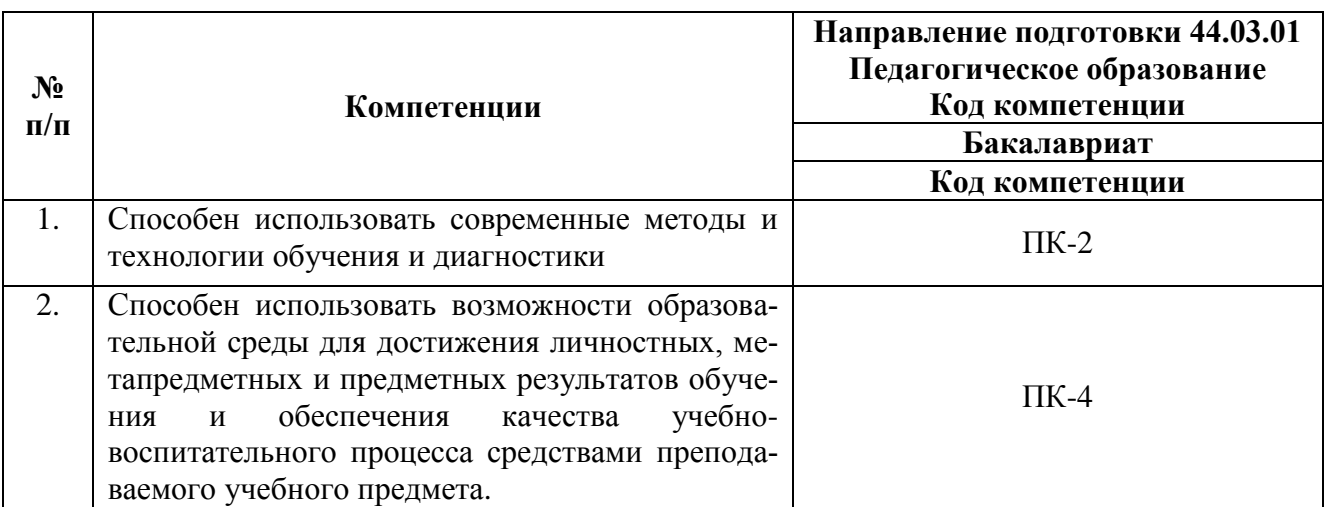

#### **Совершенствуемые/новые компетенции**

# **1.2. Планируемые результаты обучения**

В результате освоения программы слушатель должен приобрести следующие

знания и умения, необходимые для качественного изменения компетенций:

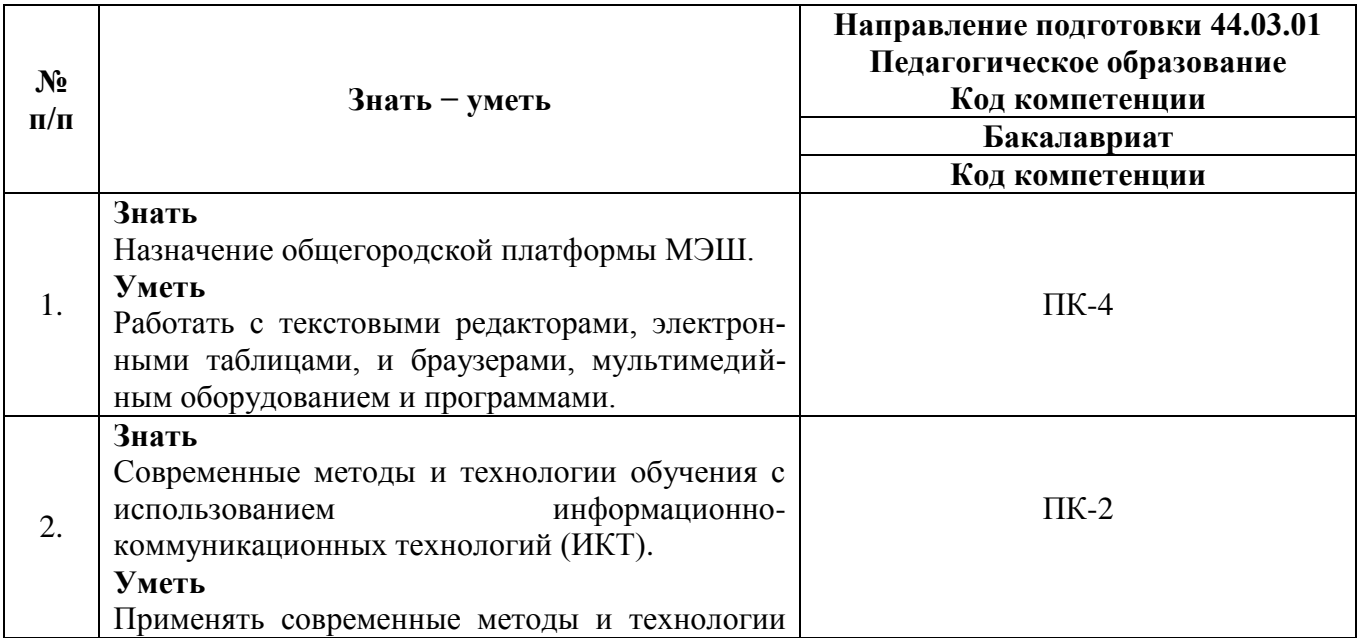

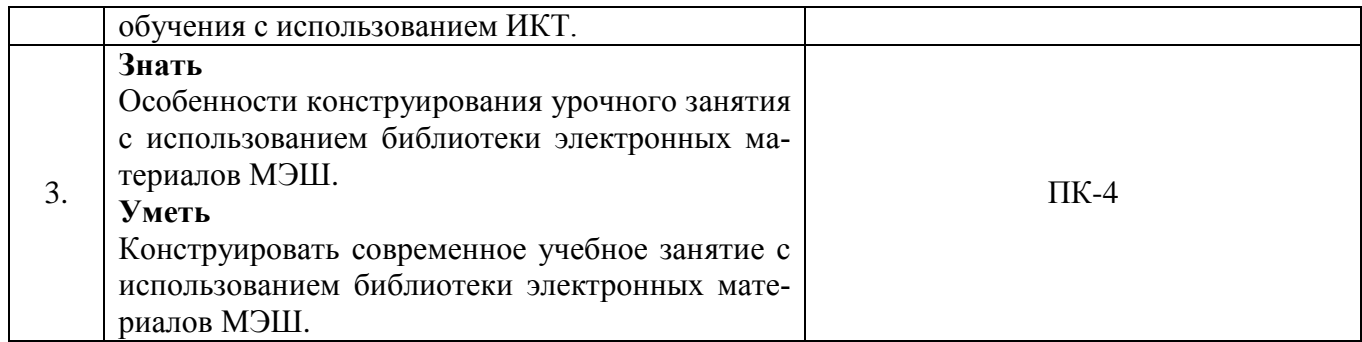

**1.3. Категория обучающихся:** уровень образования – ВО, направление подготовки – «Педагогическое образование», область профессиональной деятельности – обучение физической культуре на уровне основного общего образования.

## **1.4. Форма обучения**: очная.

**1.5. Режим занятий, срок освоения программы:** 6 академических часов в день, 1 день в неделю.

**1.6. Трудоемкость программы:** 18 часов.

## **Раздел 2.** *«Содержание программы»*

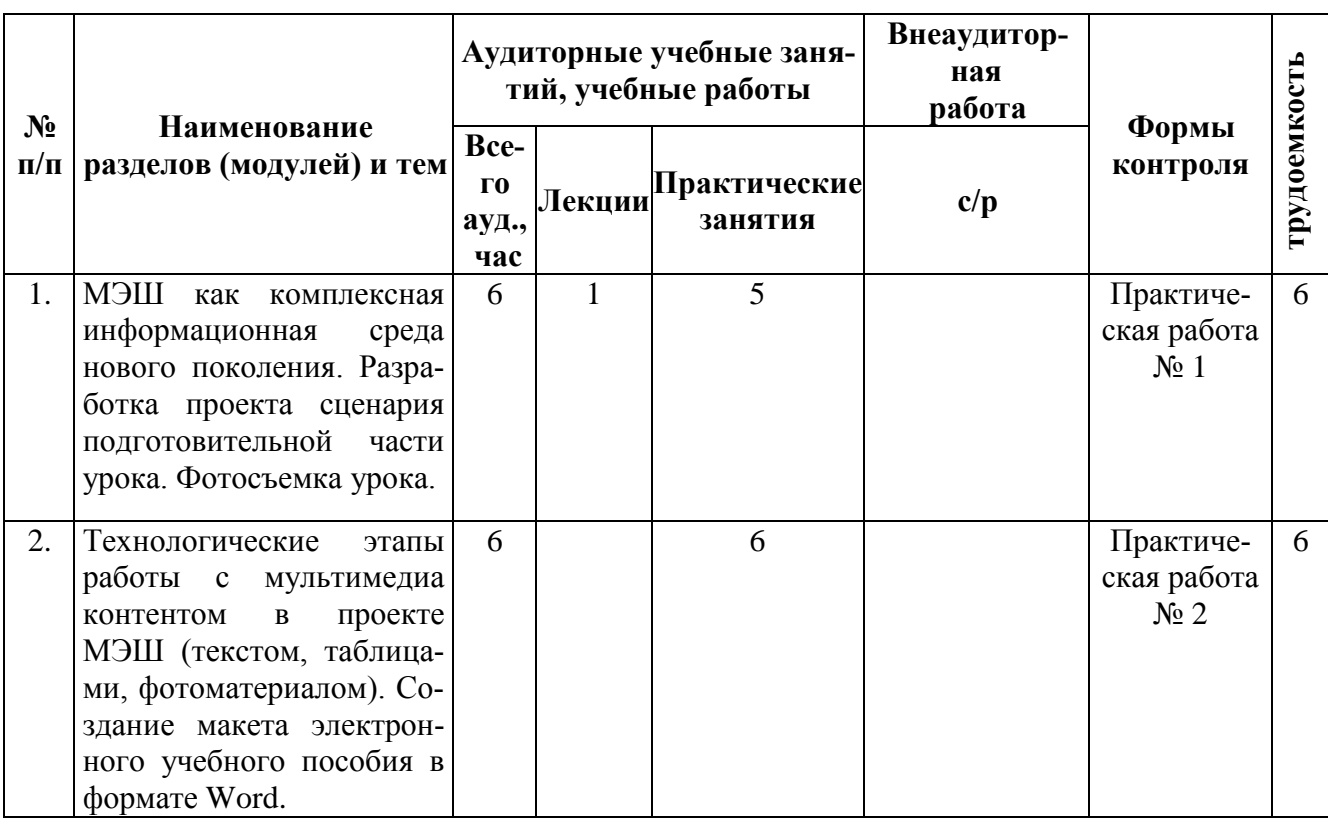

# **2.1. Учебный (тематический) план**

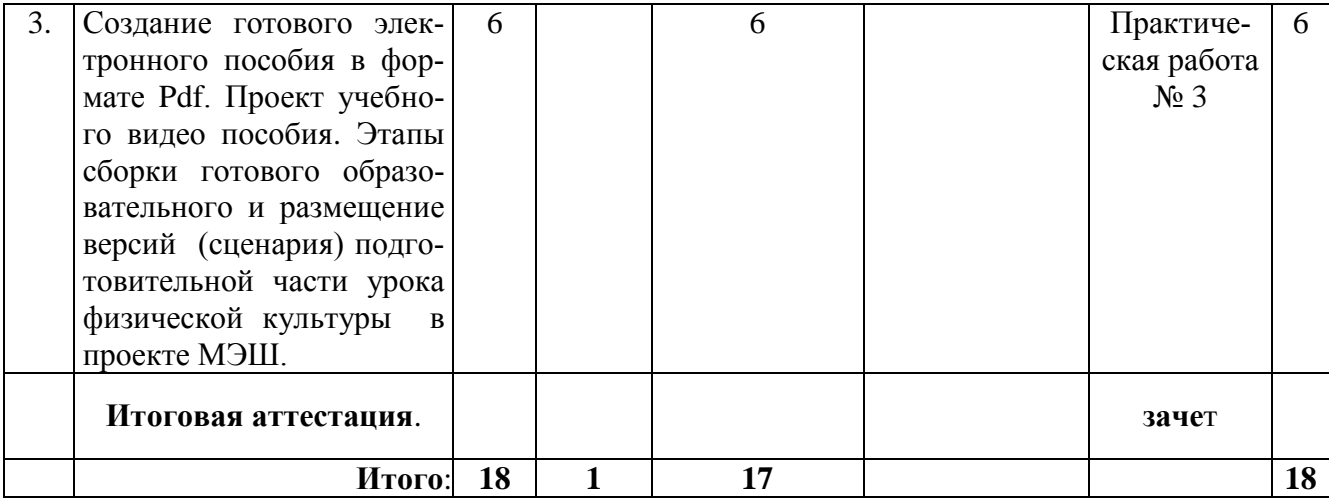

# **2.2. Сетевая форма обучения – отсутствует**

# **2.3. Учебная программа**

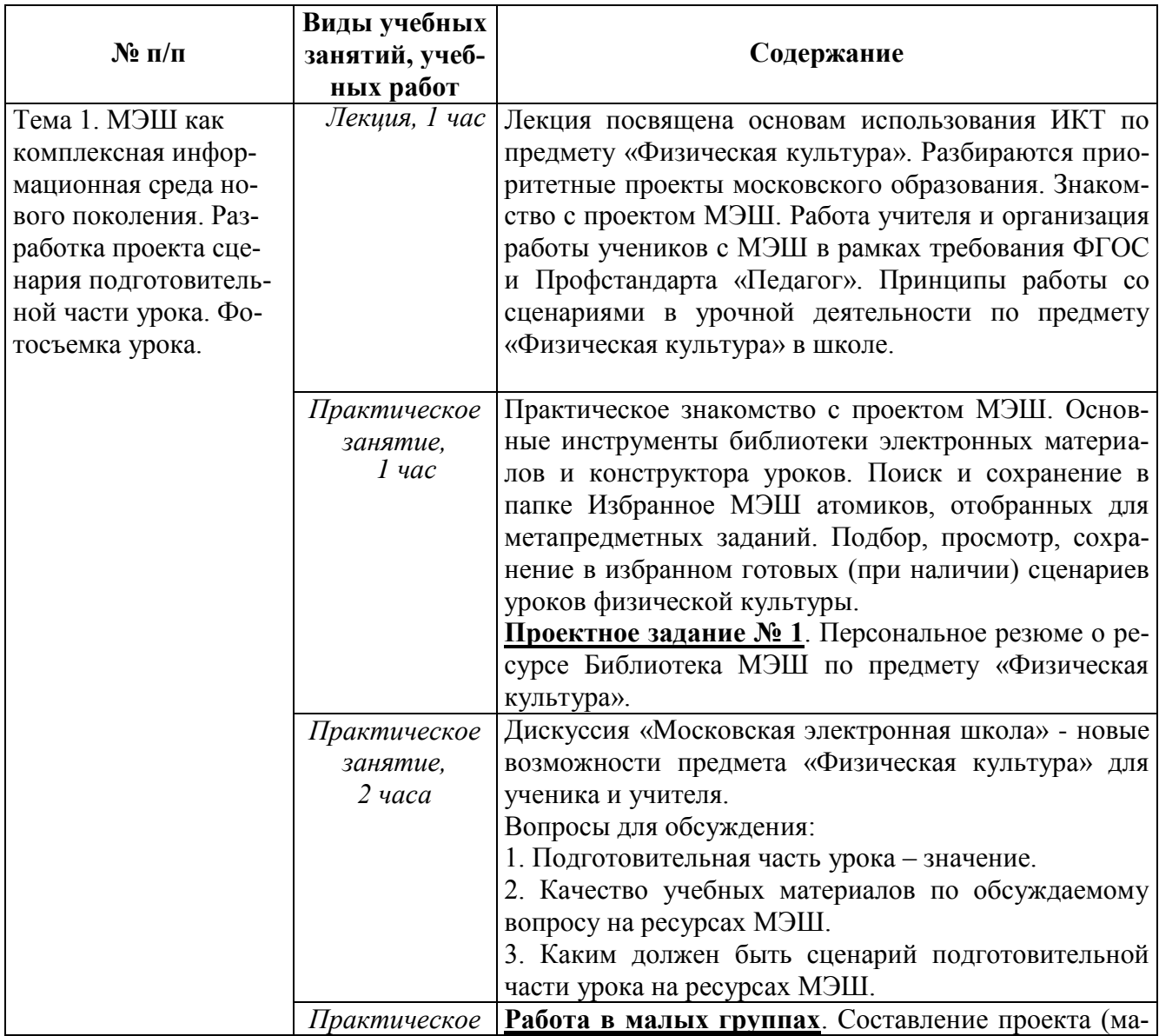

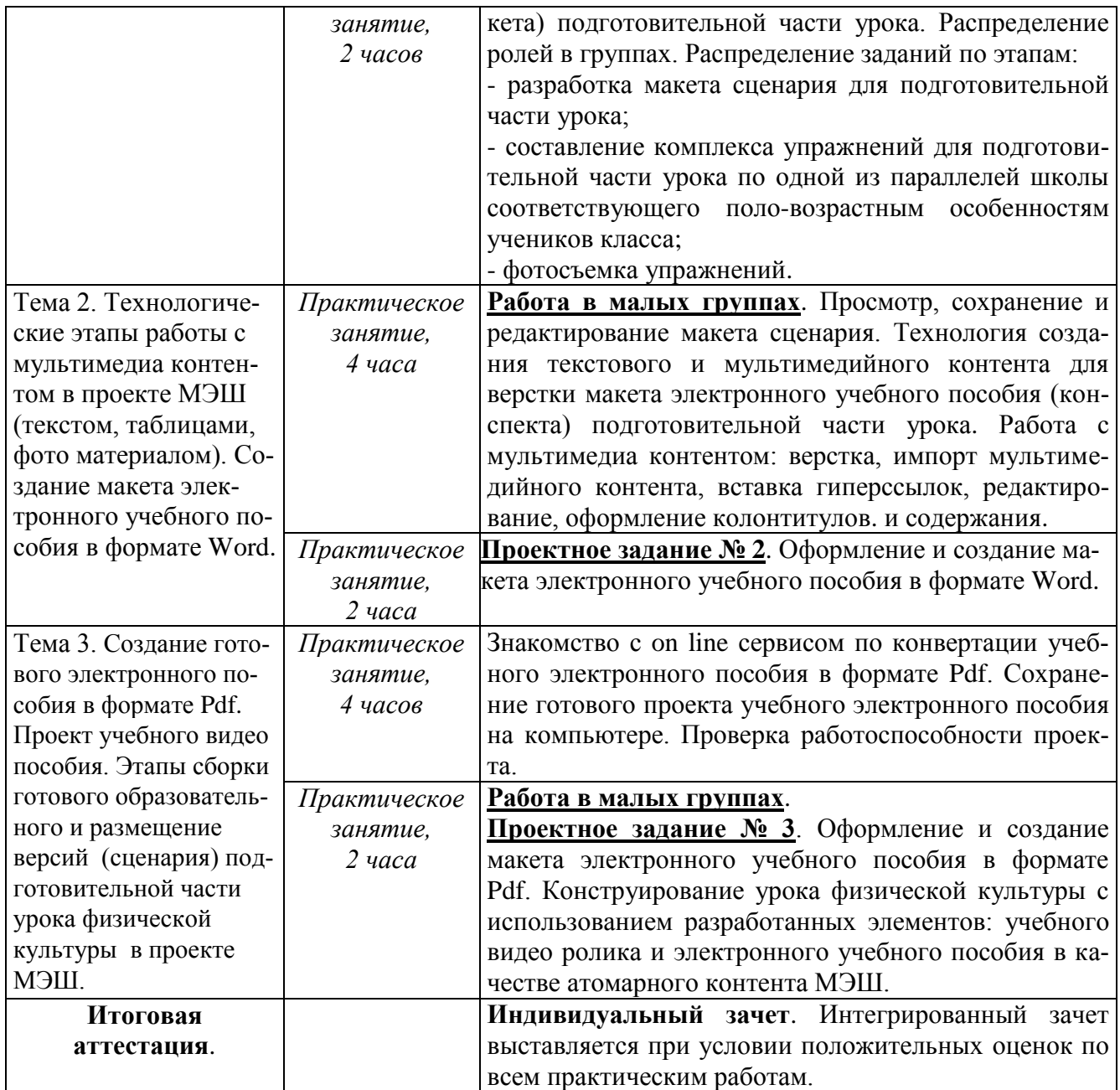

# **Раздел 3.** *«Формы аттестации и оценочные материалы»*

# **3.1. Текущий контроль.**

Текущий контроль осуществляется по результатам выполнения практических работ.

# **Название задания**:

# **Практическая работа № 1**.

Персональное резюме о ресурсе Библиотека МЭШ по предмету «Физическая культура».

## *Требования к заданию*:

1. Войти на сайт образовательной платформы МЭШ по адресу: https://uchebnik.mos.ru/ui/landing.

2. В настройках личного кабинета пользователя добавить информацию о преподаваемом предмете, контактные данные, загрузить фото.

3. Поиск и сохранение в папке Избранное в МЭШ, подходящих атомиков к метапредметным заданиям. Подбор, просмотр, сохранение в избранном готовых сценариев уроков (при наличии) физической культуры.

4. Составление персональное отзыва (резюме) о ресурсе Библиотека МЭШ по предмету «Физическая культура».

### **Название задания:**

## **Практическая работа № 2**.

Оформление и создание финального макета электронного учебного пособия в формате Word.

#### *Требования к заданию № 2*:

1. Проект должен быть выполнен в формате MSWord.

2. Проект должен содержать следующие элементы: текст, фото, видео материалы, оглавление, гиперактивные ссылки.

3. Содержимое проекта должно быть актуальным, информативным, отвечающим современным требованиям урока физической культуры.

*Критерии оценивания*: Выполнены все требования к заданию /Требования не выполнены (выполнены не полностью).

**Оценка**: Зачет/Незачет

### **Название задания:**

### **Практическая работа № 3**.

Оформление и создание макета электронного учебного пособия в формате Pdf. Конструирование урока физической культуры с использованием разработанных элементов: электронного учебного пособия в качестве атомарного контента МЭШ.

#### *Требования к заданию № 3*:

1. Проект должен быть выполнен в формате Pdf.

2. Все ссылки должны быть кликабельны.

3. Поиск и сохранение в папке Избранное готового сценария урока для последующего использования, редактирования, замены или введения дополнительного атомарного контента МЭШ.

4. Внесение в готовые сценарии изменений (замены или введения дополнительного атомарного контента МЭШ) и сохранение в папках Мои материалы.

*Критерии оценивания*: Выполнены все требования к заданию /Требования не выполнены (выполнены не полностью).

**Оценка**: Зачет/Незачет

Оценивание практических работ для текущего контроля выполняется по 5 ти бальной системе: 2 б. - не выполнено, 3-4 б. – выполнено частично, 5 б. – выполнено полностью. Работа считается выполненной при получении 3-х и более баллов.

### **3.2. Итоговая аттестация.**

**Форма итоговой аттестации:** зачет проводится интегрировано на основании положительного оценивания практических работ № 1-3, размещенных в МЭШ. Зачет выставляется в случае получения всех положительных оценок по практическим работам.

Итоговая аттестационная комплексная работа оценивается положительно, если в ней учтены следующие *требования*:

1) определена тема учебного занятия; сформулированы его цель и задачи;

2) указана форма организации учебного занятия;

3) обоснован выбор сценария организации урочного занятия;

4) учтены особенности организации учебного занятия с использованием средств ИКТ и наличия мультимедийных элементов (электронного пособия);

5) представлены формы контроля.

**Раздел 4.** *«Организационно-педагогические условия реализации программы»*

# **4.1. Учебно-методическое обеспечение и информационное обеспечение программы**

#### **Ресурсы Интернет**

1. Об утверждении профессионального стандарта "Педагог (педагогическая деятельность в сфере дошкольного, начального общего, основного общего, среднего общего образования) (воспитатель, учитель)" (с изменениями на 5 августа 2016 года). - URL: http://docs.cntd.ru/document/499053710 (дата обращения 07.06.2017).

2. Московская электронная школа. - URL: http://mes.mosmetod.ru/ (дата обращения 10.06.2017).

3. Общегородская платформа «Московская электронная школа». - URL: https://www.youtube.com/watch?v=IUWU0oUsjw8 (дата обращения 07.06.2017).

4. Участие МИОО в реализации городского проекта «Московская электронная школа». - URL: http://www.mioo.ru/?show=14729 (дата обращения 07.06.2017).

5. Как создать электронную книгу в формате PDF. – URL: https://www.youtube.com/watch?v=y\_1XZ0efGuQ&t=145s (дата обращения 17.05.2017).

6. Верещагин В.В. Мультимедийное преподавание физической культуры. – 2012. - URL: http://nsportal.ru/shkola/fizkultura-isport/library/2012/01/15/multimediynoe-prepodavanie-fizicheskoy-kultury (дата обращения 03.06.2017).

#### **4.2. Материально-технические условия реализации программы**

Для освоения дисциплины слушателю в учебном процессе требуется наличие следующих ресурсов:

**А. Оснащенное рабочее место**, включающее:

- компьютерное и мультимедийное оборудование (ПК, колонки ноутбуки, планшеты);

- подключение к сети Интернет;

- необходимый минимум программного обеспечения (ПО) для работы с документами (пакет MS Office 2007 и выше, Adobe Reader, архиватор, видеоплеер, браузеры Internet Explorer 7 и выше, Mozilla Firefox), видео редактор;

- электронная платформа «Московская электронная школа»;

По желанию обучающихся они могут использовать собственное компьютерное оборудование.

**Б. Образовательный контент и ПО:** текстовые, видео- и аудиовизуальные средства обучения: практикумы, видео лекции, видео инструкции по выполнению заданий, размещенные в курсе дистанционной поддержки на портале http://moodle.mioo.ru/.